**Beatriz S. V. B. de Jesus<sup>1</sup> Natan R. L. Nascimento ² Reymard Savio S. de Melo 3**

## **INTRODUÇÃO**

# **DESAFIO RESIDÊNCIA UNIVERSITÁRIA: colaboração remota no LaBIM UFBA**

Durante a pandemia, a forma como as pessoas interagiam mudou significativamente e o trabalho remoto passou a ser um formato cada vez mais recorrente. Nesse sentido, no Laboratório de Práticas BIM (LaBIM) não foi diferente. Para dar continuidade às atividades de modelagem, compatibilização e coordenação que anteriormente ocorriam de forma presencial, ferramentas precisaram ser adotadas e a forma como os processos eram realizados, modificados. Esse resumo retrata uma experiência de ensinoaprendizagem de um projeto realizado em BIM de forma interdisciplinar, colaborativa e remota,

durante a pandemia, com foco na utilização do *Dropbox* e *Bimsync*.

O uso do *Dropbox* surgiu como uma forma de auxiliar na produção de forma simultânea entre os projetistas, evoluir a interoperabilidade dentro dos *softwares* e ajudar na diminuição de tempo de análise e de alterações. Atualmente, existem vários outros *softwares* no mercado com a mesma função, contudo, o custo elevado para obtenção dos mesmos torna-se um impeditivo.

Existem 3 pontos de atenção ligados a utilização do *Dropbox*, sendo eles: 1) Necessidade de conexão com a internet para sincronização pela nuvem; 2 ) Na versão gratuita o limite de armazenamento é de 2 GB; 3) A sincronização não pode ocorrer simultaneamente em mais de um arquivo.

As principais vantagens de utilizar o *Bimsync* no processo de coordenação é que todas as informações ficam centralizadas em um único local, além disso, todos os participantes do projeto acesso ao que é discutido, podendo dialogar e aprender sobre todos os temas.

#### **Figura 1: Residência Universitária**

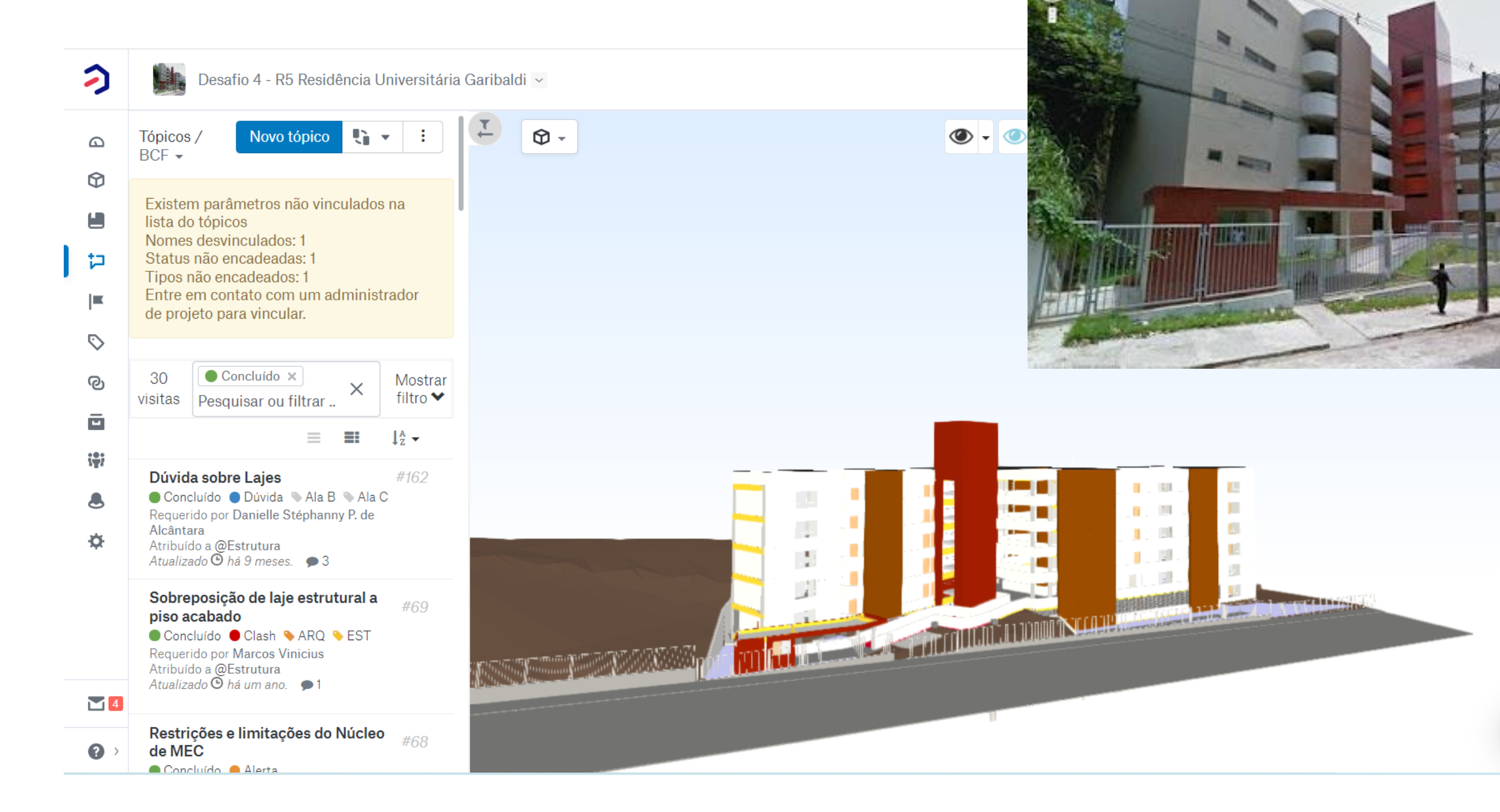

1- UFBA, beatrizsvbj@ufba.br 2- UFBA, natan.ramalho@ufba.br 3- UFBA, reymard.savio@ufba.br

No que se refere ao processo de coordenação dos modelos, antes do desafio, o laboratório utilizava o *BIMcollab* como Ambiente Comum de Dados para geração de relatórios de interferências. Contudo, devido uma limitação de licença e estudo de outros *softwares*, testou-se o *Bimsync* como uma alternativa, apresentando resultados bastantes satisfatórios.

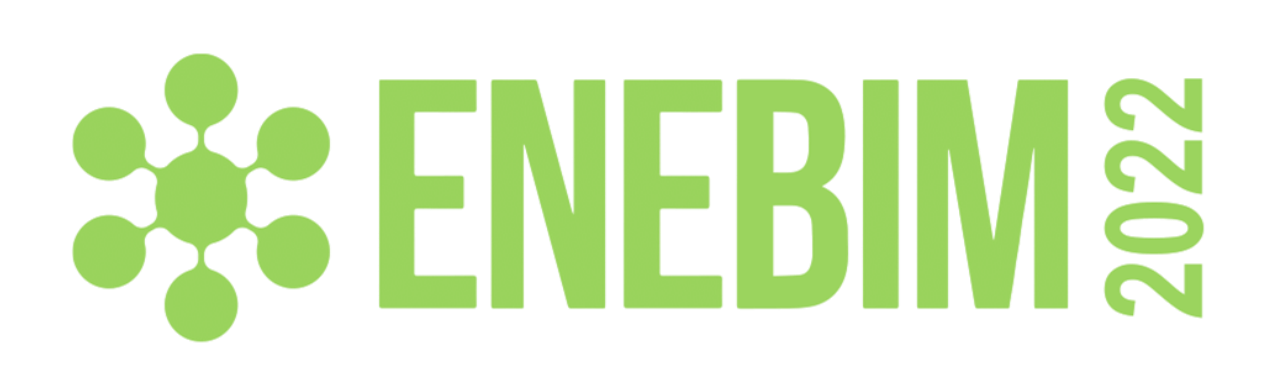

## **DESENVOLVIMENTO**

# **LIÇÕES APRENDIDAS**

**Modalidade: Experiência de ensino-aprendizagem BIM realizadas**

### **AGRADECIMENTOS**

Aos membros e exmembros do LaBIM UFBA, que atuaram na implementação do *Bimsync* e *Dropbox*.